https://www.100test.com/kao\_ti2020/645/2021\_2022\_2011\_E5\_B9\_ B4\_E8\_AE\_A1\_c98\_645975.htm (1) samp1.mdb" tTeacher"  $(2)$  " "  $(3)$  " " " ". (4) " tTeacher"  $2<sub>2</sub>$ " samp2.mdb" " tEmp" "tGrp" "tBmp" "tTmp"  $(1)$  "tEmp" 查询,查找并显示年龄大于等40的职工的"编号"、"姓名  $\frac{1}{2}$  ,  $\frac{1}{2}$  ,  $\frac{1$ "  $qT1$ "  $(2)$  "  $tEmp$ " " $tGrp$ "  $\frac{46}{100}$  ,  $\frac{46}{100}$  ,  $\frac{46}{100}$  ,  $\frac{46}{100}$  ,  $\frac{46}{100}$  ,  $\frac{46}{100}$  ,  $\frac{46}{100}$  ,  $\frac{46}{100}$  ,  $\frac{46}{100}$  ,  $\frac{46}{100}$  ,  $\frac{46}{100}$  ,  $\frac{46}{100}$  ,  $\frac{46}{100}$  ,  $\frac{46}{100}$  ,  $\frac{46}{100}$  $\frac{1}{2}$  , and  $\frac{1}{2}$  , and  $\frac{1}{2}$  , and  $\frac{1}{2}$  , and  $\frac{1}{2}$  , and  $\frac{1}{2}$  , and  $\frac{1}{2}$  , and  $\frac{1}{2}$  , and  $\frac{1}{2}$  , and  $\frac{1}{2}$  , and  $\frac{1}{2}$  , and  $\frac{1}{2}$  , and  $\frac{1}{2}$  , and  $\frac{1}{2}$  , a "  $qT2$ ". (3) " tBmp" " "字段值均在前面增加"05"两个字符,所建查询命名为 "  $qT3$ ". (4) " " $tTmp$ " "  $T^*$  ,  $T^*$  ,  $T^*$  ,  $T^*$  ,  $T^*$  ,  $T^*$  ,  $T^*$  ,  $T^*$  ,  $T^*$  ,  $T^*$  ,  $T^*$  ,  $T^*$  ,  $T^*$  ,  $T^*$  ,  $T^*$  ,  $T^*$  ,  $T^*$  ,  $T^*$  ,  $T^*$  ,  $T^*$  ,  $T^*$  ,  $T^*$  ,  $T^*$  ,  $T^*$  ,  $T^*$  ,  $T^*$  ,  $T^*$  ,  $T^$ samp3.mdb" " tEmp" " fEmp" rEmp" \* mEmp" (1) " $tEmp"$  " "  $\alpha$  , and the contract of the contract of the contract of the contract of the contract of the contract of the contract of the contract of the contract of the contract of the contract of the contract of the contract of th

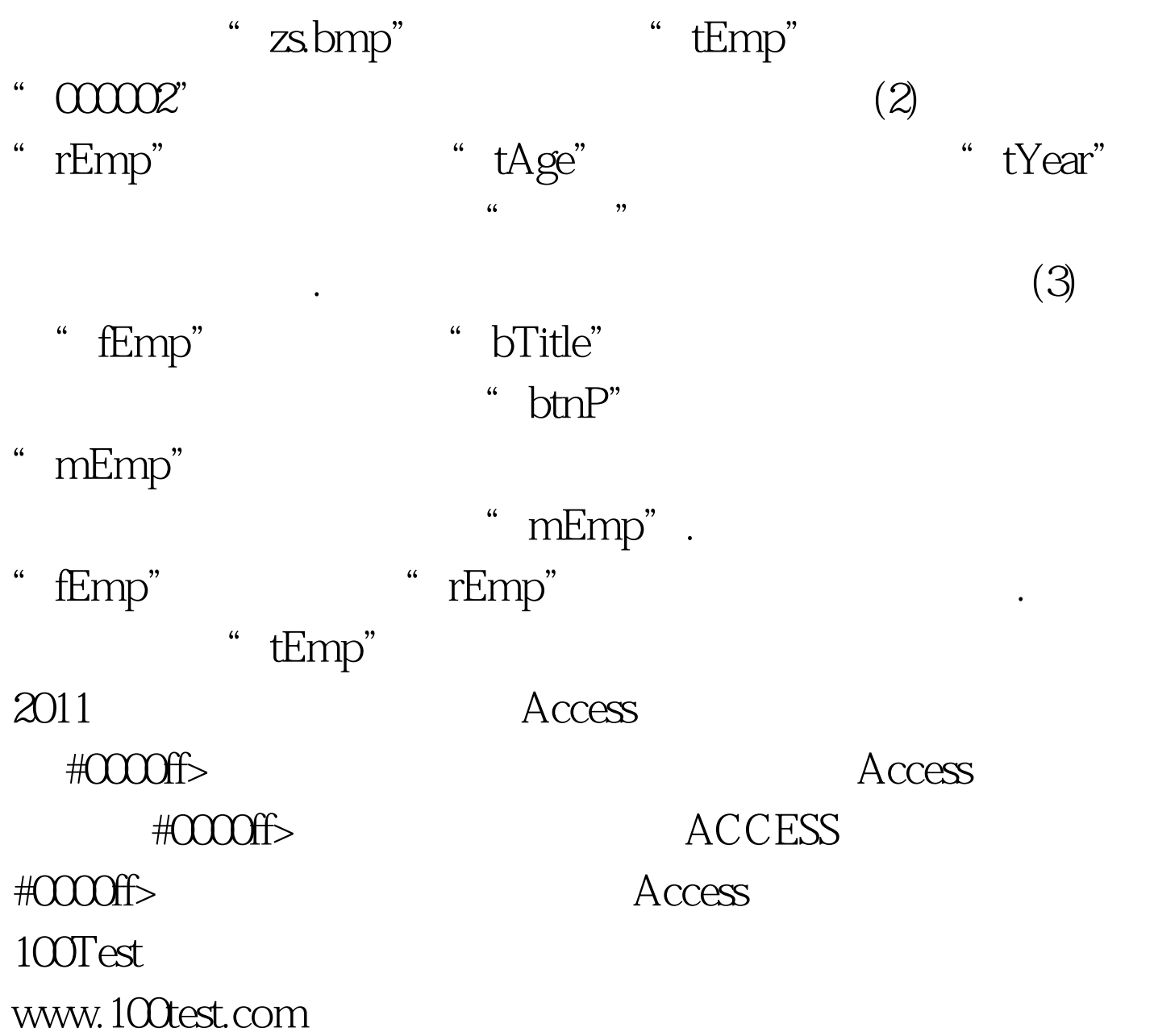